## SAP ABAP table PERIOD YEAR RANGE {Structure with ranges for periods in years}

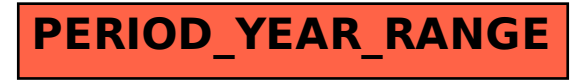